## **Help**

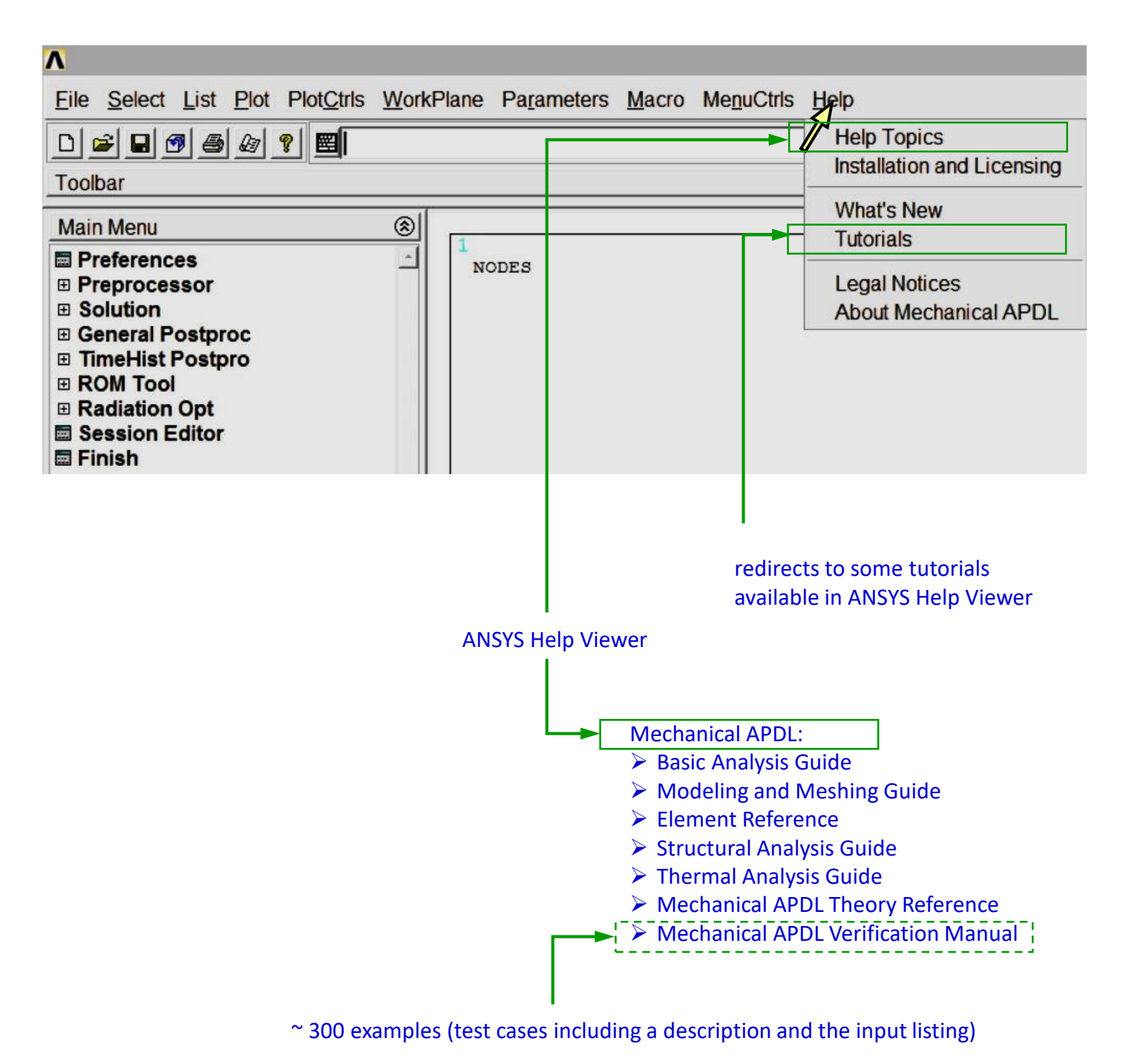

*Comments*

*Verification Manual is helpful in self training.*